WindowsXP PDF

https://www.100test.com/kao\_ti2020/140/2021\_2022\_\_E6\_8B\_AF\_ E6\_95\_91Wind\_c100\_140194.htm Windows XP

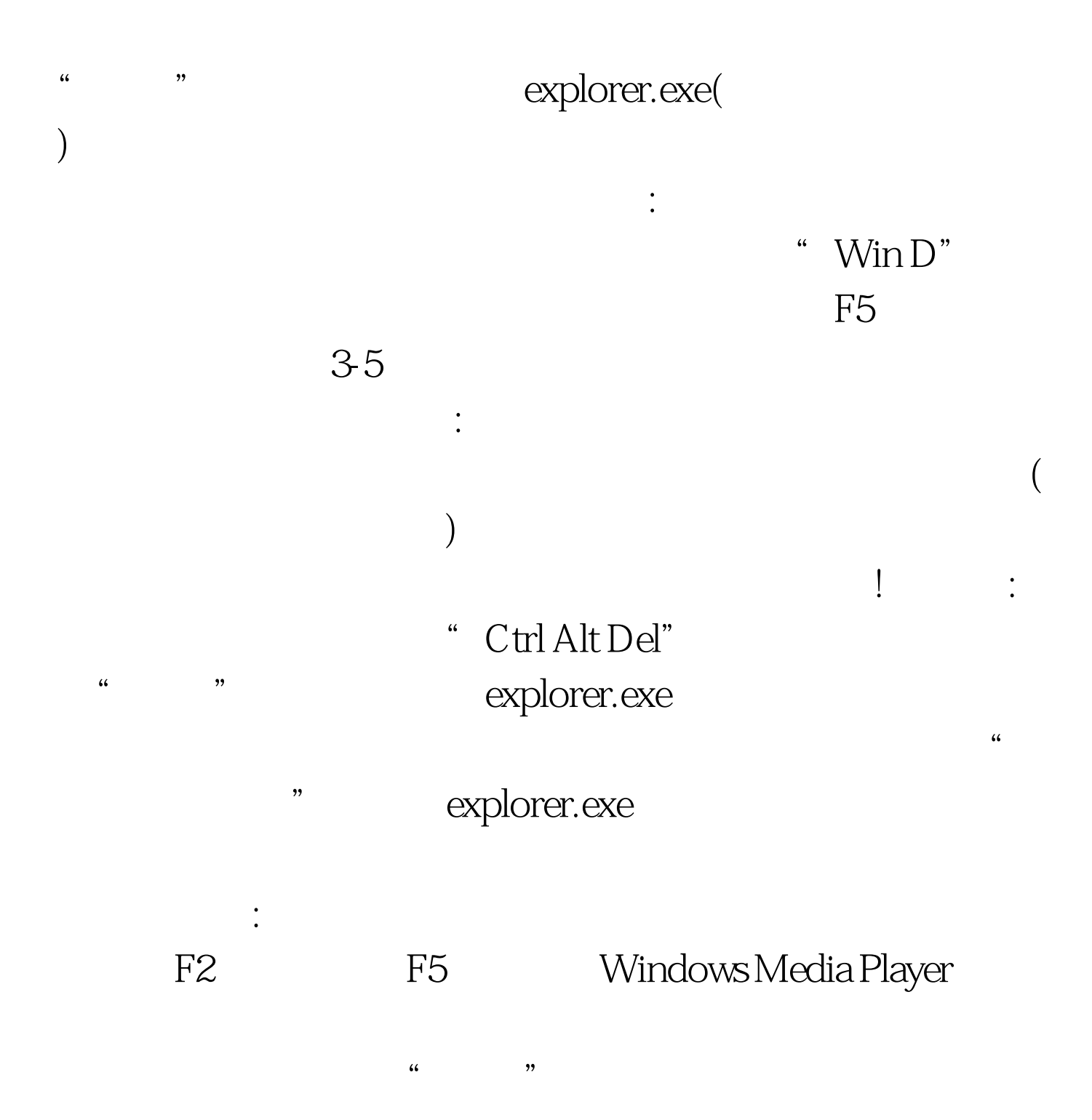

 $100Test$ www.100test.com